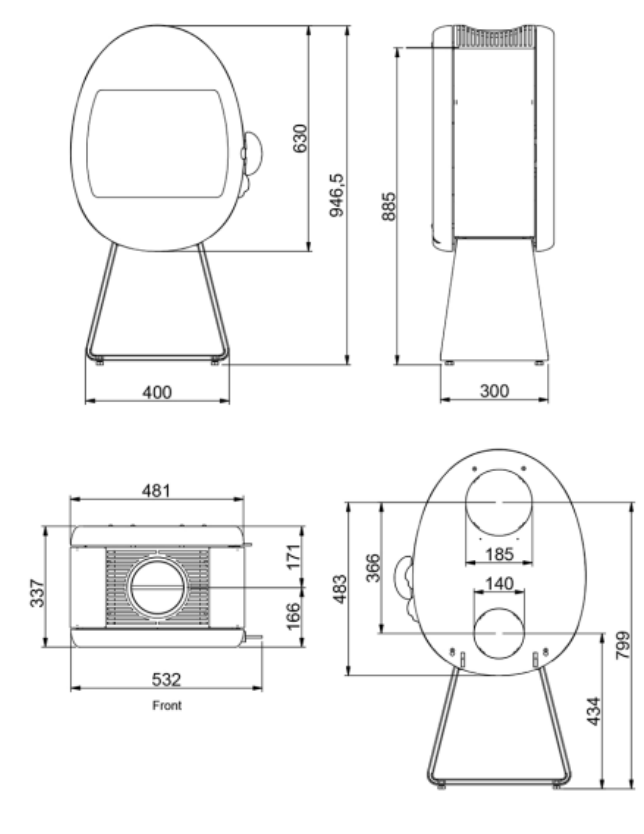

SPECIFIKATIONER

EN-nominel ydelse: 5 kW

Virkningsgrad: 78%

Emission:  $I,54(g/kg)$ 

Anslået ydelsesinterval: 3-7 kW

Rumstørrelse ca.: 20-100 $\mathrm{m}^2$ 

Max. kævlelængde: 33 cm

 $\mathtt{Vægt}$ standard<br/>model: 100  $\mathtt{kg}$ 

Højde til midte bagudgang: 799 mm

Fyråbning HxB: 239 x 340 mm

Rogafgang udv./indv.: $\varnothing$  148/144 mm

Godkendelser: EN 13240 / NS 3058 / Münchener BStV / Österreich 15a / Schweiz VKF

 $\mbox{Svanemærket:}$  Ja